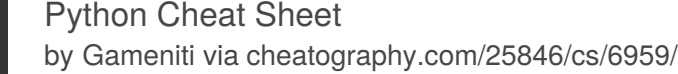

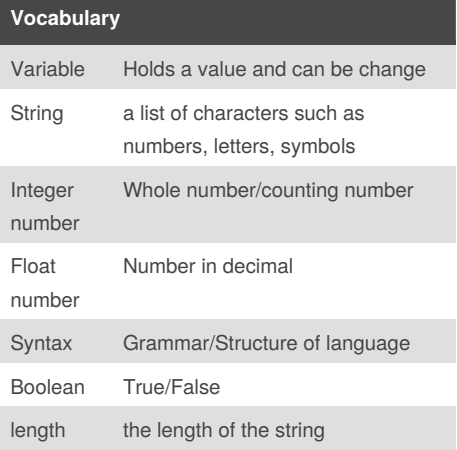

#### **Function**

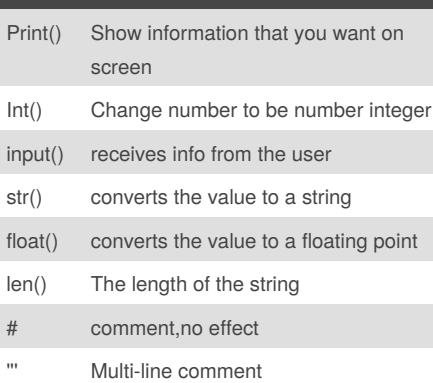

#### **Multiplication and Exponents**

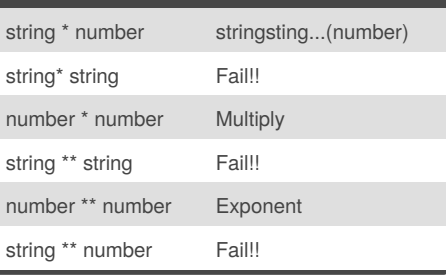

## **Convert to Binary String**

user\_number = ' '

while user\_name != ' ' user\_number = input("Enter a number to convert to binary") number = int(user\_number) binary\_string = ' '

while (number  $> 0$ ) remainder = number%2 binary\_string = str(remainder)+binary\_string number = number//2

print ("Binary string is", binary\_string)

### **Simple Function**

def printdefinitions(word): if word == ("variable"): print ("""A variable is the value that can change""") elif word == ("function"): print ("""A function is the blog of code that can be reused""") elif word == ("parameter"): print ("""A parameter is something given to the function""") elif word == ("agrument"): print ("""An agrument is something given to the function""") elif word == ("string"): print ("""A string is a lsit of characters""") elif word == ("function call"): print ("""A function call makes your function run""") else: print ("Unknown word") return while True: #keep the loop go forever user\_input = input("Enter word: ") printdefinitions(user\_input)

By **Gameniti** [cheatography.com/gameniti/](http://www.cheatography.com/gameniti/) Published 11th February, 2016. Last updated 18th March, 2016. Page 1 of 4.

Sponsored by **CrosswordCheats.com** Learn to solve cryptic crosswords! <http://crosswordcheats.com>

# Python Cheat Sheet by [Gameniti](http://www.cheatography.com/gameniti/) via [cheatography.com/25846/cs/6959/](http://www.cheatography.com/gameniti/cheat-sheets/python)

#### **Simple Function**

```
def printdefinitions(word):
    if word == ("variable"):
        print ("""A variable is the
value that can change""")
    elif word == ("function"):
       print ("""A function is the
blog of code that can be
reused""")
    elif word == ("parameter"):
       print ("""A parameter is
something given to the
function""")
    elif word == ("agrument"):
       print ("""An agrument is
something given to the
function""")
    elif word == ("string"):
       print ("""A string is a
lsit of characters""")
    elif word == ("function call"):
        print ("""A function call
makes your function run""")
    else:
        print ("Unknown word")
    return
while True: #keep the loop go
forever
    user_input = input("Enter word:
")
    printdefinitions(user_input)
Enter word: hello
```
## **Simple Function (cont)**

```
Unknown word
Enter word: function
A function is the blog of code that
can be reused
Enter word: variable
A variable is the value that can
change
Enter word:
area/volume of
```
#### **Symbols**

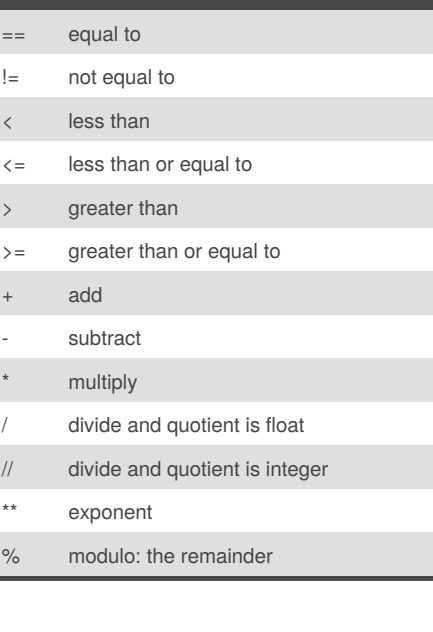

# **Addition**

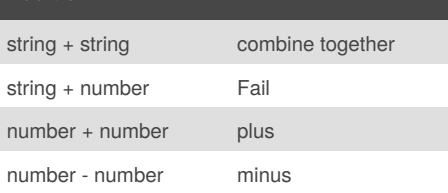

## **Sample code**

```
mystr = "hellp THERE"
print (mystr.upper()) -all letters
will become big HELP THREE
print (mystr.lower()) -all letters
will become small help three
print (mystr.capitalize()) -First
letter of first word will become
big Help three
print (mystr.title())- first
letter of each words will become
big Help Three
```
# **Example**

Print (2) – integer Print (2.5) – floating point Print ("Hello") – string Print (mystr) – variable Print (mystr,"Hi",2,1.0) -- commas

mystr = "Hi" mystr ← name "Hi" ← value can change

print (int(1.5))  $\rightarrow$  1 print (int("2"))  $\rightarrow$  2 print (float(1))  $\rightarrow$  1.0 anything to a float

Modulo/Remainder % print  $(4\%)2) \rightarrow 0$ print (30%7)  $\rightarrow$  2

# Sponsored by **CrosswordCheats.com**

Learn to solve cryptic crosswords! <http://crosswordcheats.com>

By **Gameniti** [cheatography.com/gameniti/](http://www.cheatography.com/gameniti/) Published 11th February, 2016. Last updated 18th March, 2016. Page 2 of 4.

# Python Cheat Sheet by [Gameniti](http://www.cheatography.com/gameniti/) via [cheatography.com/25846/cs/6959/](http://www.cheatography.com/gameniti/cheat-sheets/python)

# **Area of the circle**

```
def areaOfCircle(r):
pi = 3.1415
area = pir*2
return area
user_radius = float (input("Enter the radius: "))
print ('The area of the circle
is',areaOfCircle(user_radius))
```
## **MaxValue**

```
def max2(num1,num2):
    maxvalue = num1if num2 > maxvalue:
        maxvalue = num2
    return maxvalue
print (max2(4,5))print (max2(33,5))
def max3(num1,num2,num3):
    maxvalue = num1
    if num2 > maxvalue:
       maxvalue = num2
    if num3 > maxvalue:
       maxvalue = num3
    return maxvalue
print (max3(1,2,3))
5
33
```

```
3
```
# **Maxlist**

```
def maxlist(list):
    maxvalue = 1ist[0]for item in list:
        if item > maxvalue:
            maxvalue = item
    return maxvalue
mylist = [1, 2, 3, 4, 55, 66, 777, 0, 1]print(maxlist(mylist))
777
```
# **Naming Conventions**

```
Rule for giving name
-letter
-numbers
-underscore_
Valid name
- myStr
- my3
- Hello_there
Invalid name
- 3my="hi" -- cannot start with
number
- first name = "hi"
- first-name
```

```
- first+name
```
# **Capital letter**

name = "tim GIRARD"

print (name.upper()) → TIM GIRARD print (name.lower())  $\rightarrow$  tim girard print (name.capitalize())  $\rightarrow$  Tim girard print (name.title()) → Tim Girard

### **circle area**

```
def areaofcircle(radius):
    if radius <= 0:
       return "Error: invalid
raadius"
   pi = 3.1415
   area = pi (radius*2)
   return area
user_radius = float(input("Enter
the radius: "))
print('The area of the circle is',
areaofcircle(user_radius))
Enter the radius: 2
The area of the circle is 12.566
Enter the radius: 0
The area of the circle is Error:
invalid raadius
```
# **Countdown Number**

```
user number = input("Please enter thenumber")
number = int(user_number)
countdown_string = ""
while number>0:
countdown_string = countdown_string +
str(number)
number = number - 1
print (countdown_string)
```
# Sponsored by **CrosswordCheats.com**

Learn to solve cryptic crosswords! <http://crosswordcheats.com>

By **Gameniti** [cheatography.com/gameniti/](http://www.cheatography.com/gameniti/)

Published 11th February, 2016. Last updated 18th March, 2016. Page 3 of 4.

# Python Cheat Sheet by [Gameniti](http://www.cheatography.com/gameniti/) via [cheatography.com/25846/cs/6959/](http://www.cheatography.com/gameniti/cheat-sheets/python)

#### **Palindrome**

```
def isPalindrome(word):
    reverse = ^{\text{III}}letter_num=0
    while
letter_num<len(user_input):
       reverse =
user_input[letter_num]+reverse
       letter_num = letter_num+1
    if reverse==word:
       return True
    else:
       return False
while True :
   user_input = input("Enter a
word")
   if user_input == "quit":
        break
    isPal =
isPalindrome(user_input)
```

```
if isPal == True:
       print (user_input,'is
parindorm')
   else:
       print (user_input,'is not
parindorm')
       break
Enter a word113311
113311 is parindorm
Enter a word123
123 is not parindorm
Enter a wordquit
```
By **Gameniti**

[cheatography.com/gameniti/](http://www.cheatography.com/gameniti/)

#### **Short word per line**

```
mystr = "Hello"
letter num = 0while letter_num < len(mystr):
         print (mystr[letter_num])
          letter_num = letter_num +
1
H
e
\overline{1}\overline{1}o
```
#### **Basic Function**

```
def myprint(text):
   print (" " + str(text) + " ")
    return
myprint("opal")
hello it's bacon
opal
def myprintnew(text, decoration):
    print (decoration + str(text)
+ decoration)
    return
myprintnew("opal", "m")
hello it's bacon
opal
mopalm
def doubleit(number):
```
## **Basic Function (cont)**

```
return number * 2
print (doubleit(3))
print (doubleit(doubleit(4)))
hello it's bacon
opal
mopalm
6
```
Published 11th February, 2016. Last updated 18th March, 2016. Page 4 of 4.

Sponsored by **CrosswordCheats.com**

Learn to solve cryptic crosswords! <http://crosswordcheats.com>